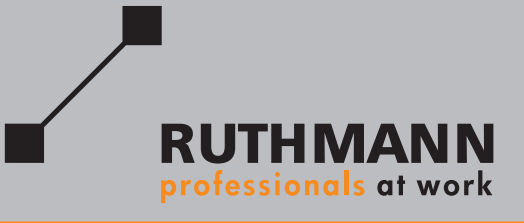

## STEIGER® TBR 230

## **Your universal Allrounder Flexible in any position**

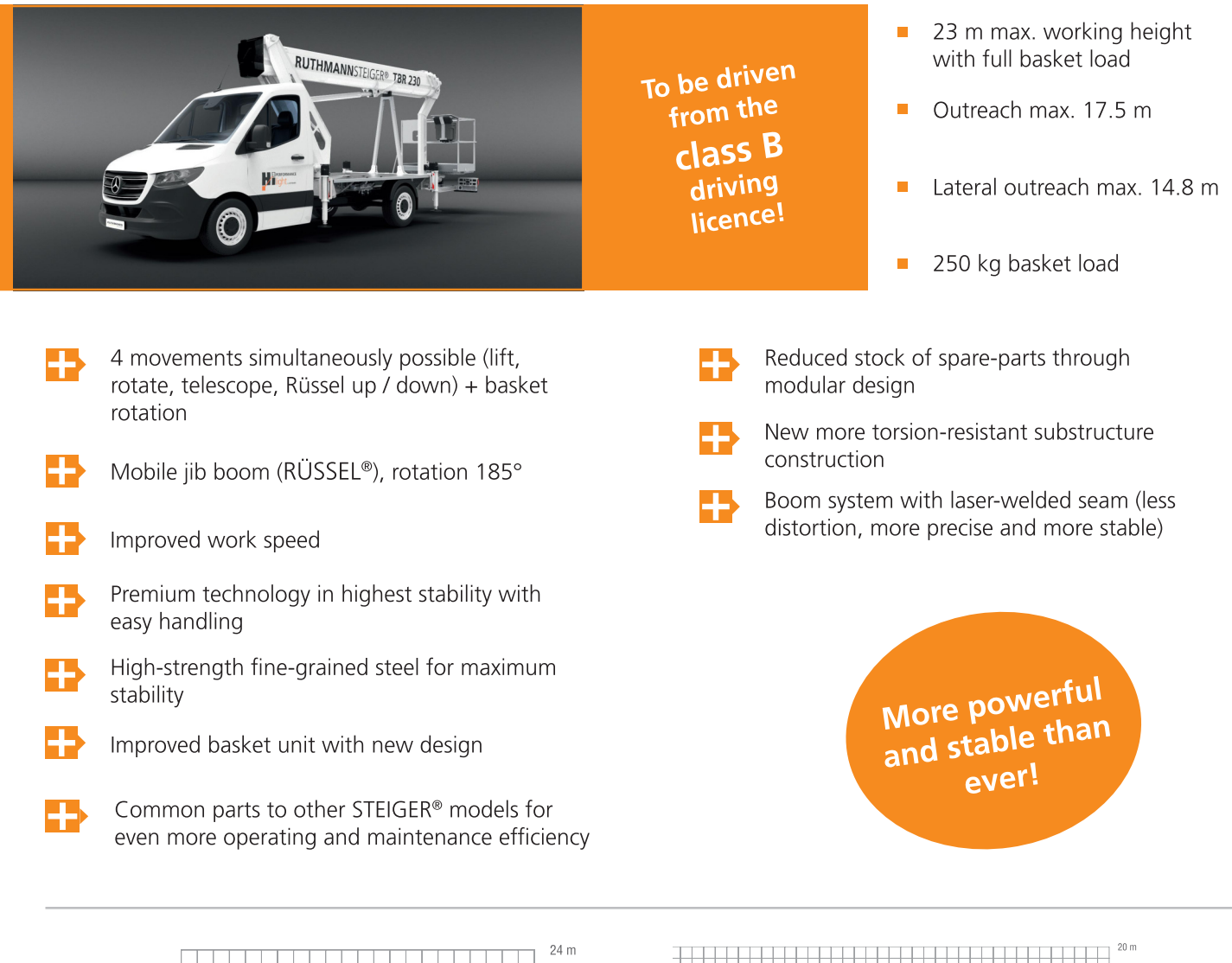

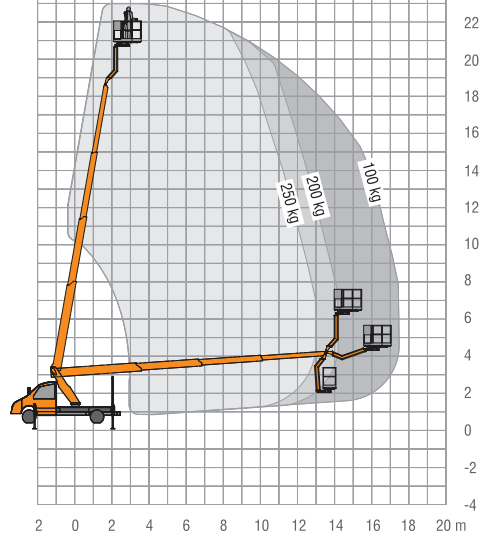

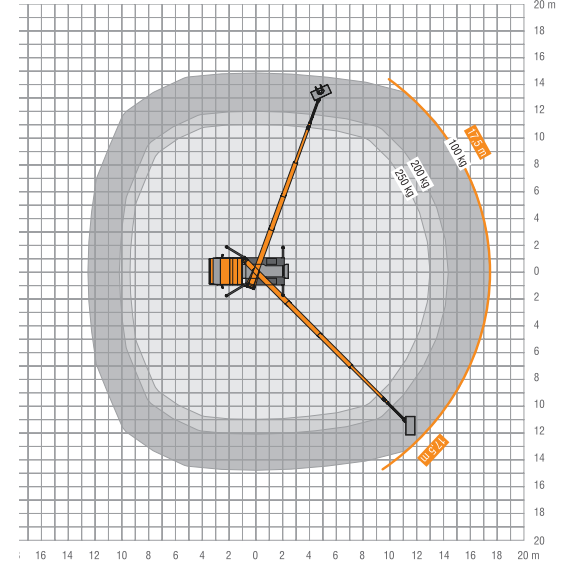

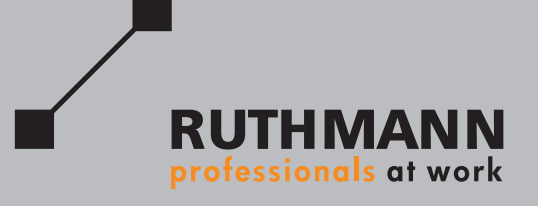

## STEIGER<sup>®</sup> TBR 230

Compared to the previous model (the TBR 220), the new STEIGER® TBR 230 offers 1.2 m of additional working height and 1.3 m of increased reach capacity. In total, RUTHMANN's new STEIGER® TBR 230 features an enormous 23-m working height and 17.5-m reach at 250 kg basket-load capacity.

In use, operators will additionally benefit from the following Hi-lights: Four simultaneous movements are now possible on the new models. Lifting, swiveling, telescoping, jib (RÜSSEL®) up / down movements, and additional basket rotations can all be controlled from inside the work basket. The basket rotation works electro-hydraulically, responding quickly and smoothly thanks to the worm-gear drive mechanism. Premium steel construction and a new base-frame and basket console design greatly enhance performance and stability at the job site.

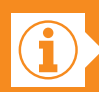

## **VERSATILITY FOR EVERYONE**

The new STEIGER® generation is attractive for diverse groups. It is a real novelty on the market promising you as customer maximum utilization rate and comfort for each field of application. All models can be driven with a class B driving license.

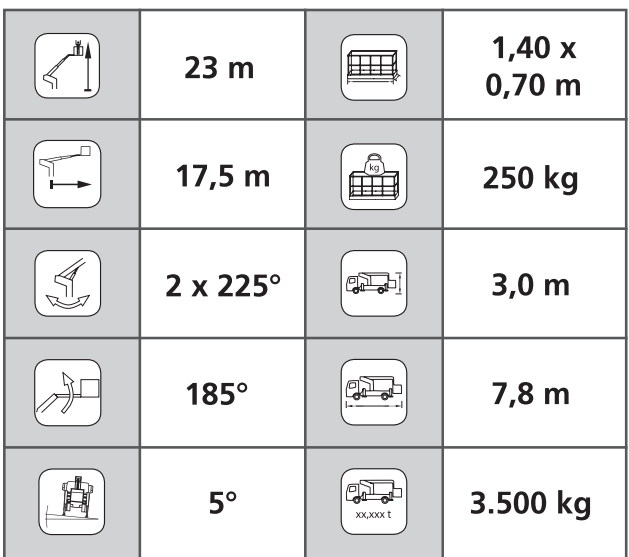

\*Subject to technical modifications, all details are approximate

The TBR STEIGER<sup>®</sup> models are so popular because of their movable jibs (RÜSSEL®). The jib design provides a basket rotation angle of 185°. Models in this series are perfect for a wide variety of tasks and for accessing those hard-to-reach places.

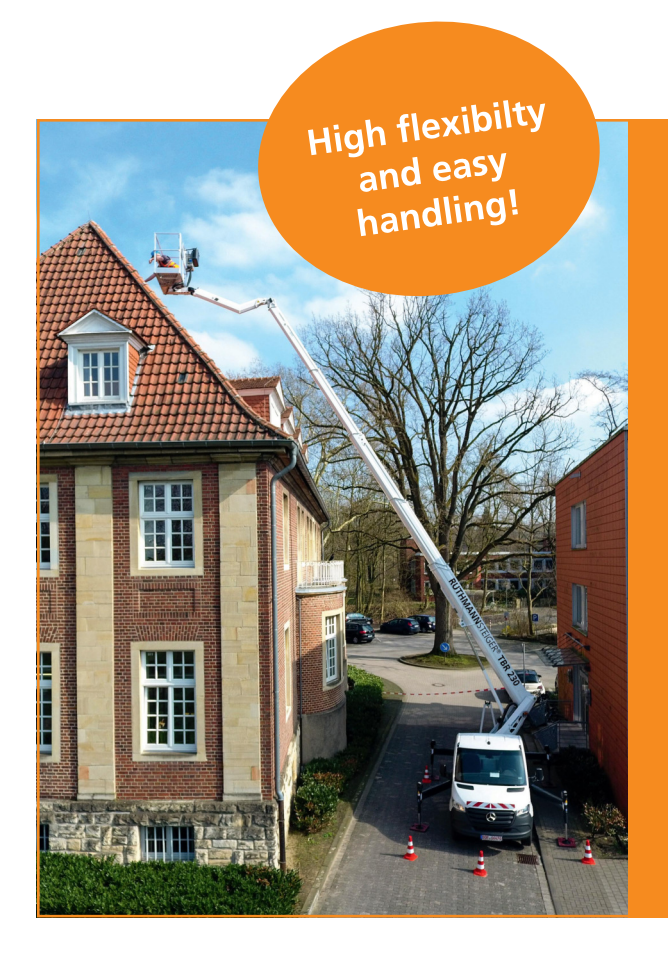

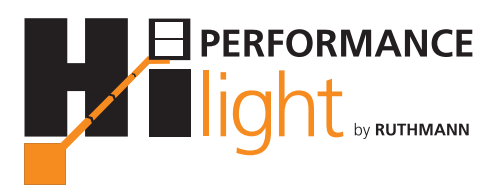

**RUTHMANN GmbH & Co. KG** Ruthmannstraße 4 48712 Gescher **GFRMANY** 

Phone: +49 2863 204-0 +49 2863 204-212 Fax:

Internet: www.ruthmann.de E-mail: info@ruthmann.de